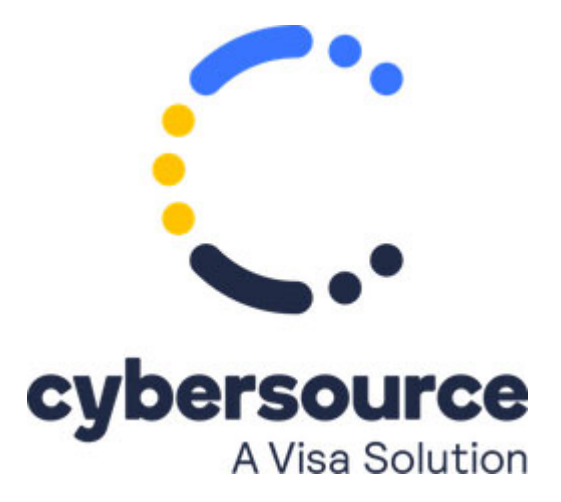

*Getting Started with Visa Secure Remote Commerce* has been replaced with *Getting Started with Visa Click to Pay* ([PDF](http://apps.cybersource.com/library/documentation/dev_guides/VCO_Getting_Started/Visa_Checkout_Getting_Started.pdf) | [HTML\)](http://apps.cybersource.com/library/documentation/dev_guides/VCO_Getting_Started/html/).

© 2021 Cybersource Corporation. All rights reserved.